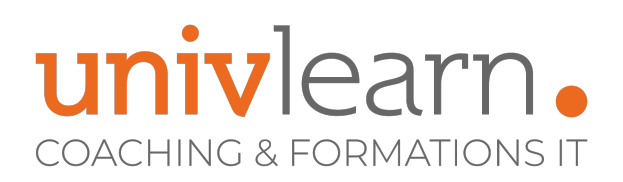

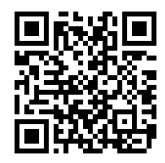

### FORMATION EN PRESENTIEL ET/OU EN DISTANCIEL (SELON LE THEME) INITIATION À MICROSOFT POWERSHELL

Dernière mise à jour le 14/03/2023.

#### **OBJECTIF**

Acquérir les capacités de AS avec Microsoft PowerShell pour automatiser des opérations sur WSAD

#### **COMPÉTENCES DÉVELOPPÉES**

- Utiliser les tâches d'arrière-plan et les tâches planifiés
- Etre capable de formater les messages de sortie
- Savoir utiliser le pipeline
- Comprendre les concepts de base de Windows PowerShell
- Maîtriser les scripting en PowerShell

### **PUBLIC CONCERNÉ**

Professionnels IT ayant des connaissances de base dans l'administration de Windows Server

### **PRÉ-REQUIS**

Aucune expérience requise en scripting ou programmation ou sur une version antérieure de Windows PowerShell

**Contact**

**1990**  $\epsilon$  HT

**Réf. PowInit**

par participant

0465260114 nathalie.husson@univlearn.fr https://univlearn.fr/

Connaissance de base dans l'administration de Windows Server

### **MODALITÉS D'ACCÈS**

Vous pouvez vous inscrire pour suivre une de nos formations jusqu'à la veille de la date de démarrage si la formation est financée directement par votre entreprise ET si le nombre maximum de participants n'est pas atteint. Si la formation est financée via un OPCO, vous devez au préalable avoir obtenu un accord de ce dernier.

#### **ACCESSIBILITÉ AUX PERSONNES EN SITUATION DE HANDICAP**

Nos locaux sont accessibles aux Personnes à Mobilité Réduite PMR. De plus, nos conseillers sont disponibles pour vous accompagner dans vos démarches à travers nos partenaires. Nous sommes en mesure de mobiliser les expertises, les outils nécessaires pour vous accueillir, vous accompagner et vous former.

#### **MODALITÉS DE DÉROULEMENT DE L'ACTION DE FORMATION**

Formation présentielle ou distancielle dispensée par un formateur certifié Microsoft. La formation alterne des exposés théoriques, des démonstrations et la mise en pratique au travers d'exercices et de cas concrets.

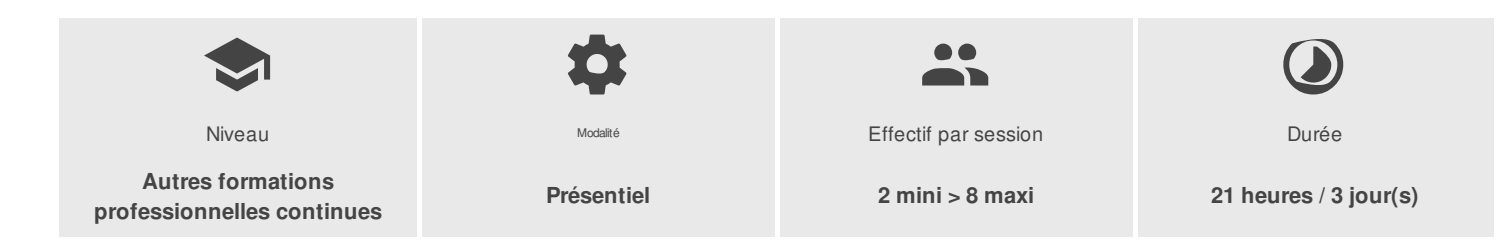

UNIVLEARN - N° SIRET 88990956000019 - RCS Marseille - Code APE 85.59A - Domaine du Tourillon - 220, rue Denis Papin 13857 AIX-EN-PROVENCE France - Tél. : 0465260114 - nathalie.husson@univlearn.fr - https://univlearn.fr/

# univlearn. **COACHING & FORMATIONS IT**

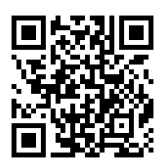

## PROGRAMME

#### **Module 1 : Introduction et vue d'ensemble de PowerShell**

Installer PowerShell Vue d'ensemble des objets Travailler avec les Cmdlets Complétion, Alias et Historique Les variables et les types Présenter les informations avec un formatage spécifique

#### **Module 2 : Gestion de l'exécution des commandes**

Utiliser les flèches et l'historique Utiliser le «pipe» Exécution séquentielle des commandes Filtre et itération à travers le «pipe»

#### **Module 3 : Mise en œuvre des scripts powershell pour séquencer les opérations**

Ecrire des scripts PowerShell La sécurité dans Windows PowerShell Signer numériquement ces scripts Méthodologies des scripts Présentation des outils de scripting

#### **Module 4 : Ecriture de scripts PowerShell**

Variables, tableaux, littéraux et opérateurs Portée des variables Constructions utilisées dans les scripts Interception et traitement des erreurs Techniques de débogage Modularisation

#### **Module 5 : Les structures de contrôles**

L'instruction if L'instruction switch L'instruction Where-Object

#### **Module 6 : Les boucles**

La boucle for Les boucles while et do...while et do...until La boucle foreach

#### **Module 7 : Les contrôles de flux et des fonctions**

Contrôler le flux d'exécution dans les scripts Contrôler les flux des boucles Développer et utiliser les fonctions Fonctions avancées : bloc de validation, documentation, jeux de paramètres, gestion du pipeline

#### **Module 8 : Gestion des profils**

La notion de profils systèmes et utilisateur Créer des profils génériques Cibler les profils par application

#### **Module 9 : Gérer les données avec PowerShell**

Gérer les données avec Powershell Gérer le registre et les certificats avec Powershell Filtrer et sélectionner avec des expressions régulières Gérer les journaux d'évènements

UNIVLEARN - N° SIRET 88990956000019 - RCS Marseille - Code APE 85.59A - Domaine du Tourillon - 220, rue Denis Papin 13857 AIX-EN-PROVENCE France - Tél. : 0465260114 - nathalie.husson@univlearn.fr - https://univlearn.fr/

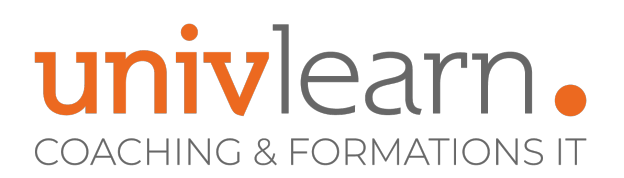

Importer et exporter des objets

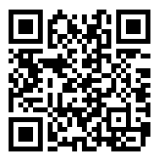

## LES PLUS

Formation animée par un consultant expert Microsoft PowerShell

Formateur certifié Microsoft Chaque module de cours est concrétisé par un TP afin de permettre l'acquisition d'un vrai savoir-faire sur tous les points abordés, QCM pour valider les connaissances de l'apprenant en amont de la formation, Questions posées par le formateur tout au long de la formation à l'oral ou à travers un **QCM** 

#### **INTERVENANT(S) ÉVALUATION ATTRIBUTION FINALE**

Attestation individuelle de formation